## **Applying for the OKFriends Homecoming Camp\_ Guide to Online Application (Individual)**

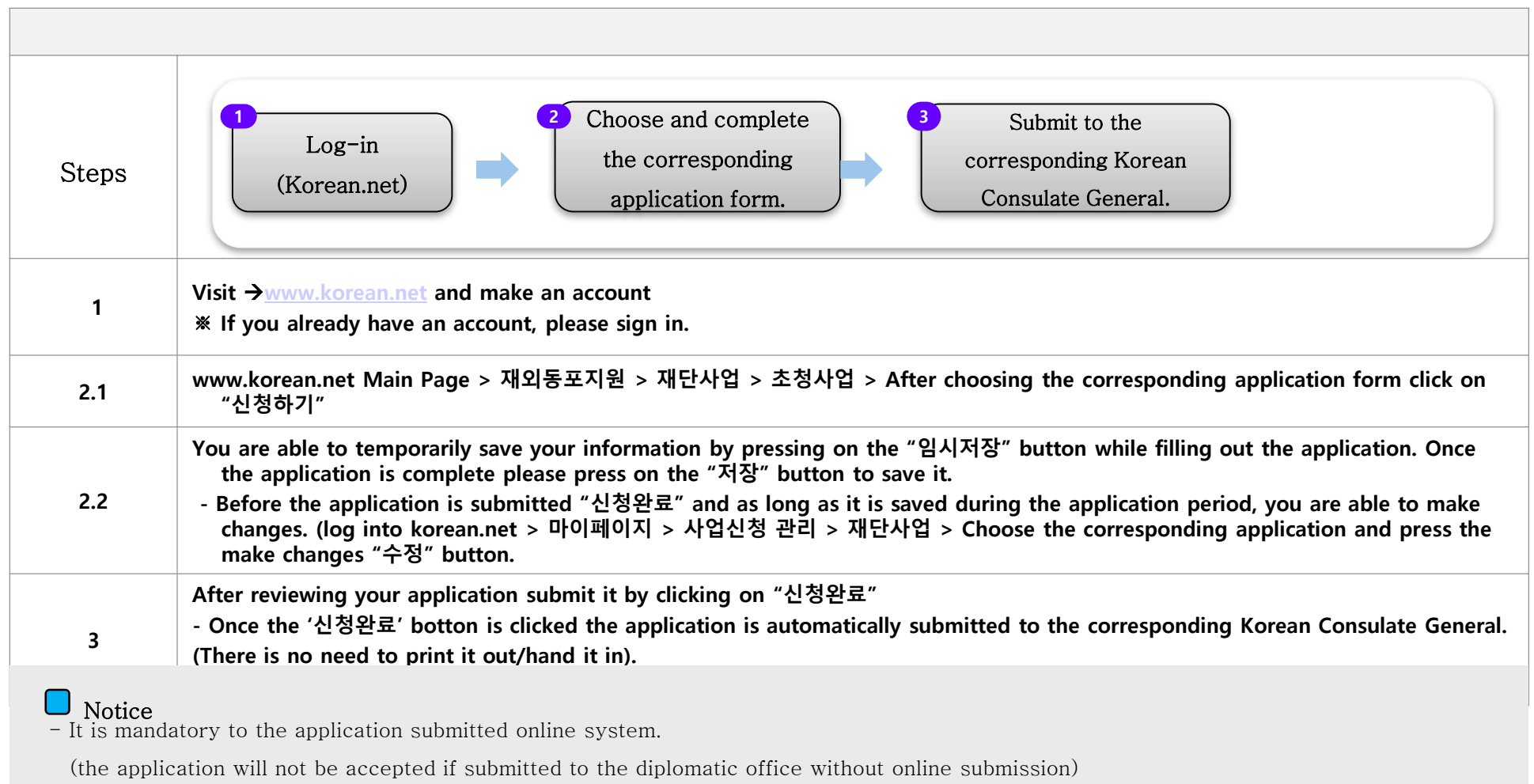

- If you apply with several accounts, your application will not be considered for the program.
- -※ Detailed information and guidelines for the application will be announced through korean.net
- Inquiry
- Overseas Koreans Foundation PR Department
- Tel : 82-64-786-0292
- E-mail : pms01@okf.or.kr